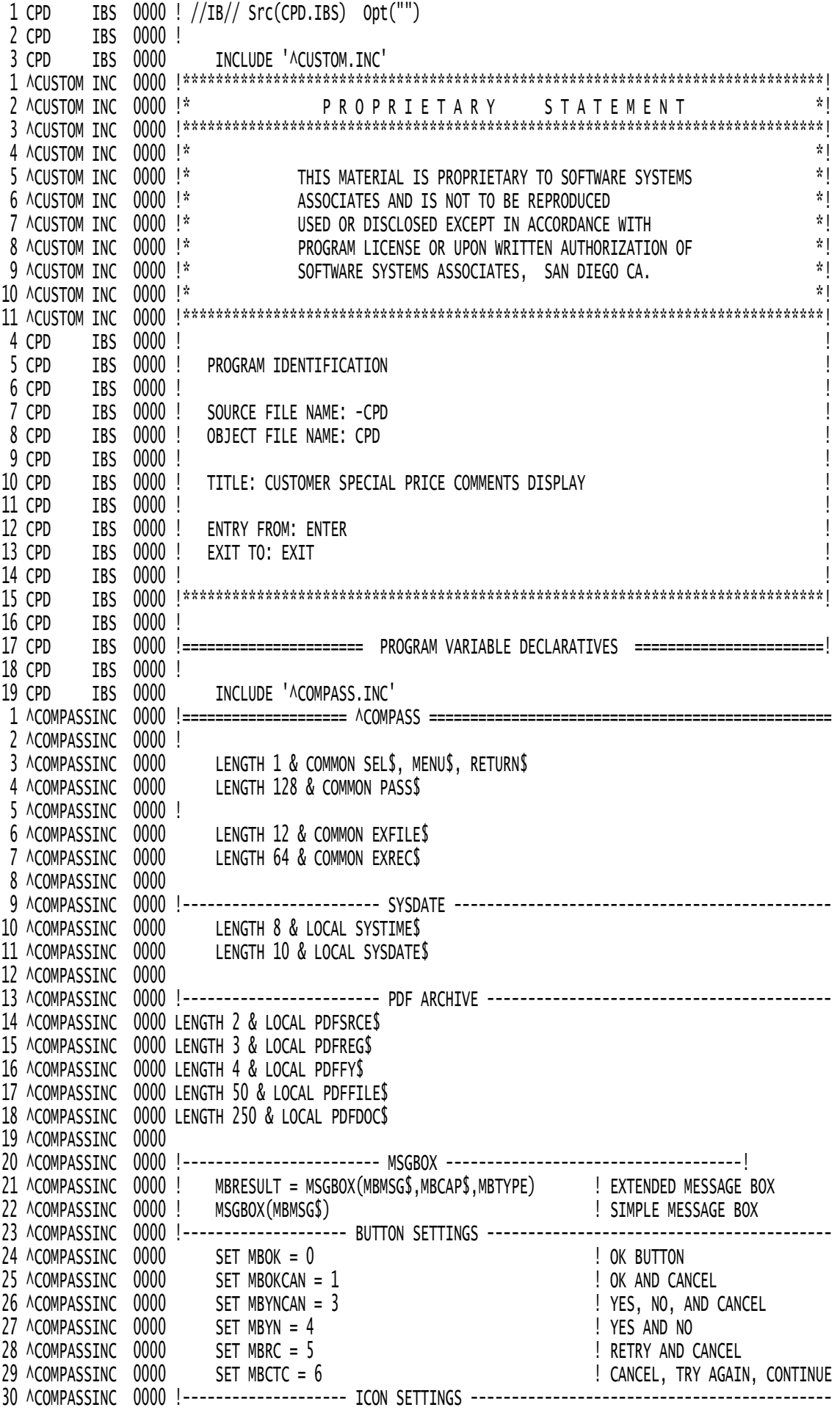

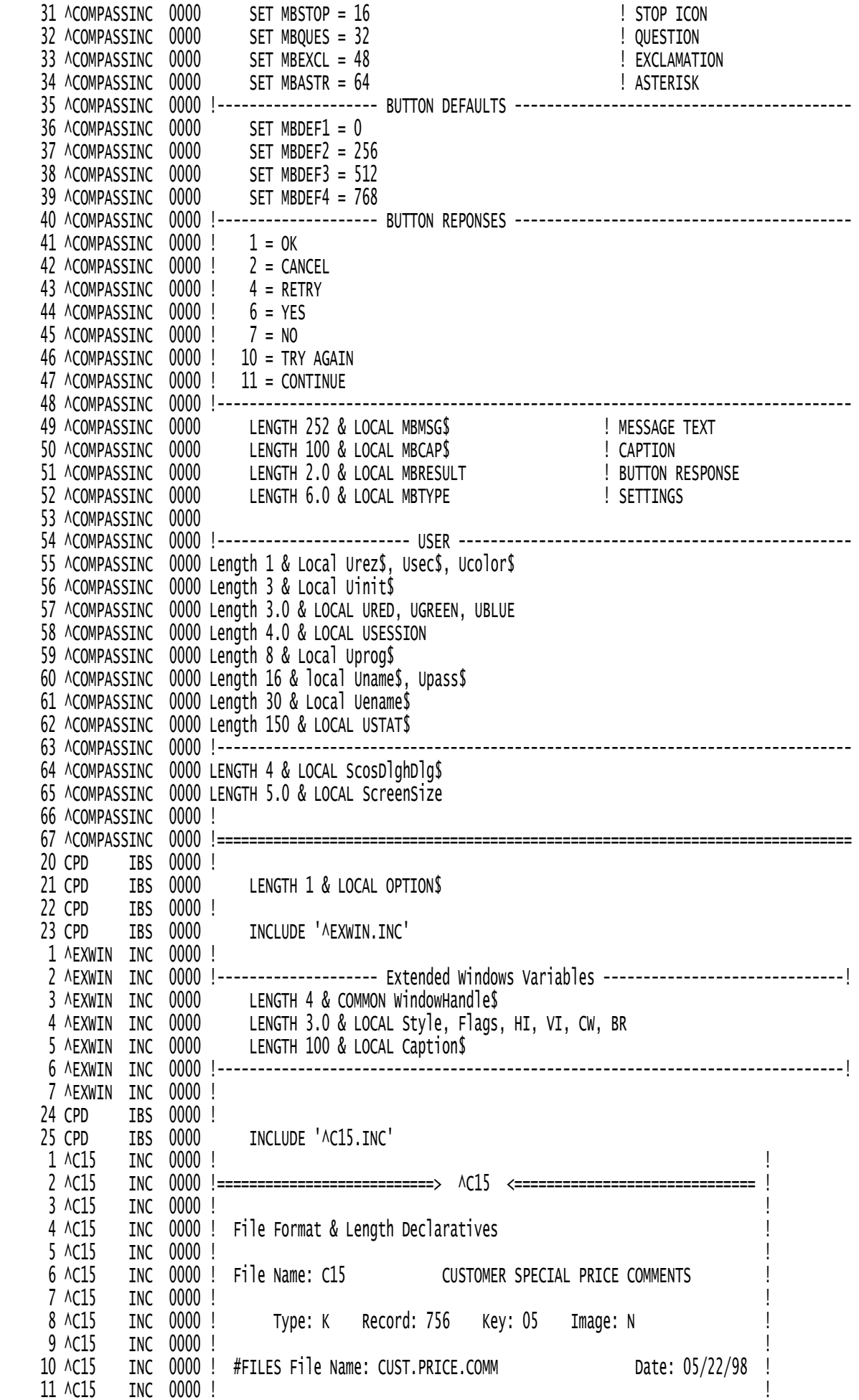

 12 ^C15 INC 0000 !--------------------------------------------------------------------! 13 AC15 INC 0000 ! 14 AC15 INC 0000 ! 15 ^C15 INC 0000 LENGTH 2.0 & LOCAL CPLAST<br>16 ^C15 INC 0000 LENGTH 5 & LOCAL CNBR\$<br>17 ^C15 TNC 0000 LENGTH 70 & LOCAL CPCMNT 16 ^C15 INC 0000 LENGTH 5 & LOCAL CNBR\$<br>17 ^C15 INC 0000 LENGTH 70 & LOCAL CPCMN1 LENGTH 70 & LOCAL CPCMNT\$(9) 18 AC15 INC 0000 ! 19 ^C15 INC 0000 ! ! 20 ^C15 INC 0000 ! Description Type Len Pos 21 ^C15 INC 0000 ! ------------------------------------------! 22 ^C15 INC 0000 0315 FORMAT \_ ! 23 ^C15 INC 0000 CNBR\$;\_ ! CUSTOMER NUMBER S 5 0 ! 24 ^C15 INC 0004 CPCMNT\$(1),9\*70;\_ ! PRICE COMMENTS S 70 5 ! 25 ^C15 INC 000E CPLAST ! LAST COMMNET N 2.0 635 ! 26 AC15 INC 0014 ! 27 ^C15 INC 0014 !====================================================================! 26 CPD IBS 0014 !<br>27 CPD IBS 0014 !=== 27 CPD IBS 0014 !========================== VIDEO DISPLAY FORMATS ===========================! 28 CPD IBS 0014 ! 29 CPD IBS 0014 2700 FORMAT\_<br>30 CPD IBS 0014 (CS);(SB);\_ 30 CPD IBS 0014 (CS);(SB);\_ 31 CPD IBS 001A @(0,0);(BF);\_ 32 CPD IBS 0022 @(0,10);(BF);\_ 33 CPD IBS 002A @(0,1);' C ';@(75,1);' C ';\_ 34 CPD IBS 003C @(0,2);' O ';@(75,2);' O ';\_ 35 CPD IBS 004E @(0,3);' M ';@(75,3);' M ';\_ 36 CPD IBS 0060 @(0,4);' M ';@(75,4);' M ';\_ 37 CPD IBS 0072 @(0,5);' E ';@(75,5);' E ';\_ 38 CPD IBS 0084 @(0,6);' N ';@(75,6);' N ';\_ 39 CPD IBS 0096 @(0,7);' T ';@(75,7);' T ';\_ 40 CPD IBS 00A8 @(0,8);' S ';@(75,8);' S ';\_ 41 CPD IBS 00BA @(0,9);' ';@(75,9);' ';\_ 42 CPD IBS 00CC (SF) 43 CPD IBS 00D0 2710 FORMAT\_ 44 CPD IBS 00D0 @(4,1);CPCMNT\$(1);\_ 45 CPD IBS 00D9 @(4,2);CPCMNT\$(2);\_ 46 CPD IBS 00E2 @(4,3);CPCMNT\$(3);\_ 47 CPD IBS 00EB @(4,4);CPCMNT\$(4);\_ 48 CPD IBS 00F4 @(4,5);CPCMNT\$(5);\_ 49 CPD IBS 00FD @(4,6);CPCMNT\$(6);\_ 50 CPD IBS 0106 @(4,7);CPCMNT\$(7);\_ 51 CPD IBS 010F @(4,8);CPCMNT\$(8);\_ 52 CPD IBS 0118 @(4,9);CPCMNT\$(9) 53 CPD IBS 0122 2720 FORMAT\_ 54 CPD IBS 0122 @(0,11);(BF);\_ 55 CPD IBS 012A @(20,11);'TAB TO CONTINUE';(TP);' ';(TP);@(35,11) 56 CPD IBS 0143 ! 57 CPD IBS 0143 !========================== EXECUTABLE STATEMENTS ===========================! 58 CPD IBS 0143 ! 59 CPD IBS 0143 3000! 60 CPD IBS 0143 ERRORTO ProgramError 61 CPD IBS 0003 ESCAPESUB ESCAPESUBROUTINE **120 CPD** 1978 PTRAP OUT F3/XMIT 62 CPD IBS 0006 INPUT (#) CNBR\$ 63 CPD IBS 000E ! 64 CPD IBS 000E !-------------------- Create Extended Window ----------------------------------! 65 CPD IBS 000E LET BR = 12 ! BOTTOM ROW OF WINDOW 66 CPD IBS 0016 LET CW = 78 ! WIDTH IN COLUMNS 67 CPD IBS 001E LET Flags = 0 ! CHILD 68 CPD IBS 0026 LET Style = 4 + 64 ! caption, visible 69 CPD IBS 0032 LET HI = 1 2 | | Horizontal COLUMN 70 CPD IBS 003A LET VI = 5 ! Vertical ROW

71 CPD IBS 0042 LET Caption\$ = "Customer Special Price Comments"<br>72 CPD IBS 0048 PRINT (CreateWindowEx = HI, VI, CW, BR, Style, F<br>73 CPD IBS 0066 INPUT WindowHandle\$ 72 CPD IBS 0048 PRINT (CreateWindowEx = HI, VI, CW, BR, Style, Flags, Caption\$) 73 CPD IBS 0066 INPUT WindowHandle\$ 74 CPD IBS 006E PRINT (0,2700) ! PRINT BACKGROUND 75 CPD IBS 0073 ! 76 CPD IBS 0073 3100!=============== GET COMMENTS ==================================== 77 CPD IBS 0073 INQUIRE (15,0315) KEY = CNBR\$, EXCP = 9010 78 CPD IBS 007D PRINT (0,2710) 79 CPD IBS 0082 3110! 80 CPD IBS 0082 PRINT (0,2720) 81 CPD IBS 0087 INPUT (0) OPTION\$ 82 CPD IBS 008F GOTO 9990 ! EXIT TO CALL 83 CPD IBS 0092 ! 84 CPD IBS 0092 9010! 85 CPD IBS 0092 IF EXCP EQ 32 GOTO 9990 86 CPD IBS 00A0 GOTO ProgramError 87 CPD IBS 00A3 !<br>88 CPD IBS 00A3 88 CPD IBS 00A3 INCLUDE '^PROGERR.INC' 1 ^PROGERRINC 00A3 ProgramError: 2 ^PROGERRINC 00A3 9800! 3 ^PROGERRINC 00A3 IF EXCP EQ 33 ! EXTRACT ERROR 4 ^PROGERRINC 00AE ENTER 'WEXREC' ! DISPLAY EXTRACTS 5 APROGERRINC 00B2 ERRORTO ProgramError ! RESET 6 ^PROGERRINC 00B5 AGAIN 7 ^PROGERRINC 00B6 ENDIF 8 ^PROGERRINC 00B6 ERROR 9 ^PROGERRINC 00B7 ! 89 CPD IBS 00B7 ! 90 CPD IBS 00B7 INCLUDE '^ESCSUB.INC' 1 ^ESCSUB INC 00B7 EscapeSubRoutine: 2 ^ESCSUB INC 00B7 ESCAPESUB EscapeSubRoutine ! RESET ESCAPE 3 ^ESCSUB INC 00BA IF TERM\$ EQ ' ' GOTO ESR90 ! BACKGROUND 4 ^ESCSUB INC 00C5 PRINT (0) (MC) 5 ^ESCSUB INC 00CC LET PASS\$ = '006' 6 ^ESCSUB INC 00D2 ENTER 'WWARN' 7 ^ESCSUB INC 00D6 PRINT (0) (RC) 8 ^ESCSUB INC 00DD ESR90: 9 ^ESCSUB INC 00DD RETURN 91 CPD IBS 00DE ! 92 CPD IBS 00DE 9990!=============== END OF JOB ============================================ 93 CPD IBS 00DE !------------------- Close Extended Window ------------------------------------! 94 CPD IBS OODE PRINT (DeleteWindowEx = WindowHandle\$) 95 CPD IBS 00EA !------------------------------------------------------------------------------! 96 CPD IBS 00EA EXIT ZZZZZZZ CPD IBS 00EC END Program Memory Requirements Common 00000221 Local 00001755 Constants 00000322 Formats 00000324 -------- Total 00002622 Code 00000238 Compilation Memory Usage Available 00065057 Symbol Table 00001360 TOTAL ERRORS 00000 Compile Completed